**FORMULARIO 2**

**EMPRESA:**

**RUT:**

## **CUADRO CONTROL DE INVERSIONES EN ACTIVO FIJO DESDE EL XX/XX/XX (FECHA INICIO PROYECTO) HASTA EL XX/XX/XX (FECHA A LA QUE SE INFORMA)**

**INVERSIÓN ELEGIBLE COMPROMETIDA <b>I** INVERSIÓN ELEGIBLE EJECUTADA

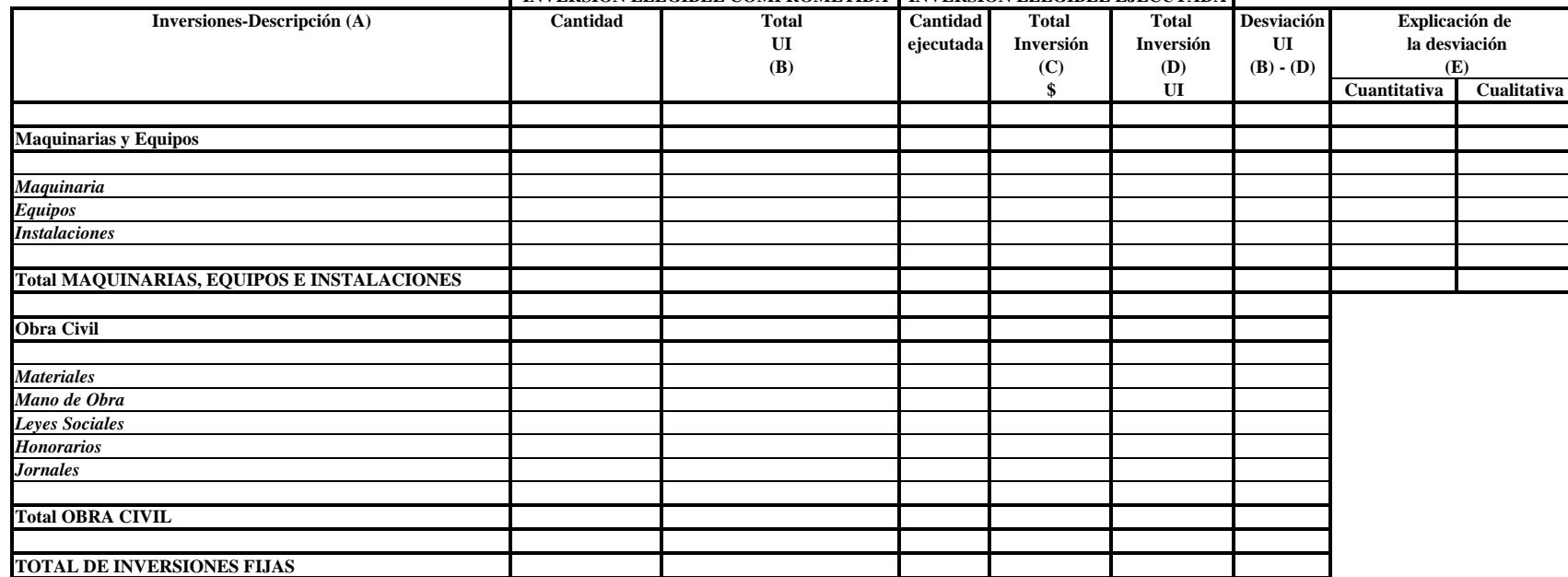

(A) Incluir detalle de cada bien comprometido/incorporado (item a item).

(B) La inversión deberá coincidir con la inversión elegible según resolución en caso de corresponder.

(C) Cada rubro del cuadro debe coincidir con el correspondiente mayor analítico adjunto.

(D) Considerando la Consulta de DGI Nº 5.172 de DGI del 23 de diciembre de 2008.

(E) Se deberá tildar el casillero que corresponda e incluir un anexo con la explicación de aquellas desviaciones cualitativas entre lo comprometido y lo efectivamente ejecutado.

NOTA: Los mayores analtíticos deberán ser presentados según lo establecido por la COMAP en la "Guía para el control y seguimiento - Documentación probatoria".